## МИНИСТЕРСТВО НАУКИ И ВЫСШЕГО ОБРАЗОВАНИЯ РОССИЙСКОЙ **ФЕДЕРАЦИИ**

Федеральное государственное бюджетное образовательное учреждение высшего образования «Оренбургский государственный университет» Бузулукский колледж промышленности и транспорта

Предметно-цикловая комиссия общеобразовательных и общепрофессиональных дисциплин

максийнн нэмэнимсэгсээ ни

**УТВЕРЖДАЮ** Зам. директора по Фчебной работе Т.Н.Рачкова  $B22$  $20/9r$ 

# РАБОЧАЯ ПРОГРАММА

УЧЕБНОЙ ДИСЦИПЛИНЫ «ОП.01 Инженерная графика»

Специальность

11.02.16 «Монтаж, техническое обслуживание и ремонт электронных приборов и устройств»

> Квалификация специалист по электронным приборам и устройствам

> > Форма обучения очная

Бузулук 2019 год

Рабочая программа учебной дисциплины ОП.01 Инженерная графика

/сост. Сальников А.А./. - Бузулук: БКПТ ОГУ, 2019. - 12с.

программа предназначена Рабочая для преподавания общепрофессиональной дисциплины студентам очной формы обучения по специальности 11.02.16 «Монтаж, техническое обслуживание и ремонт электронных приборов и устройств».

Рабочая программа составлена на основе утвержденного приказом Министерства образования и науки Российской Федерации, Федерального государственного образовательного стандарта среднего профессионального образования, примерной программы учебной дисциплины «Инженерная графика».

Рабочая программа разработана в соответствии с положением и шаблоном, утвержденными в БКПТ ОГУ.

**AATOTH RAPORAT** 

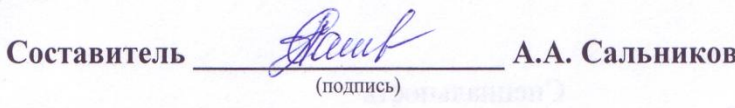

2019 года

 $\rho$ 2

© Сальников А.А., 2019 © БКПТ ОГУ, 2019

- **1. ОБЩАЯ ХАРАКТЕРИСТИКА ПРИМЕРНОЙ РАБОЧЕЙ ПРОГРАММЫ УЧЕБНОЙ ДИСЦИПЛИНЫ**
- **2. СТРУКТУРА И СОДЕРЖАНИЕ УЧЕБНОЙ ДИСЦИПЛИНЫ**
- **3. УСЛОВИЯ РЕАЛИЗАЦИИ УЧЕБНОЙ ДИСЦИПЛИНЫ**
- **4. КОНТРОЛЬ И ОЦЕНКА РЕЗУЛЬТАТОВ ОСВОЕНИЯ УЧЕБНОЙ ДИСЦИПЛИНЫ**

## **1. ОБЩАЯ ХАРАКТЕРИСТИКА ПРИМЕРНОЙ РАБОЧЕЙ ПРОГРАММЫ УЧЕБНОЙ ДИСЦИПЛИНЫ «ОП.01. ИНЖЕНЕРНАЯ ГРАФИКА»**

**1.1. Место дисциплины в структуре основной профессиональной образовательной программы:** дисциплина входит в общепрофессиональный цикл, имеет связь с дисциплинами ОП.02. Электротехника, ОП.03. Метрология, сертификация и стандартизация, является дисциплиной, закладывающей базу для последующего изучения профессиональных модулей ПМ.01. Выполнение сборки, монтажа и демонтажа электронных приборов и устройств, ПМ.03 Проектирование электронных приборов и устройств на основе печатного монтажа.

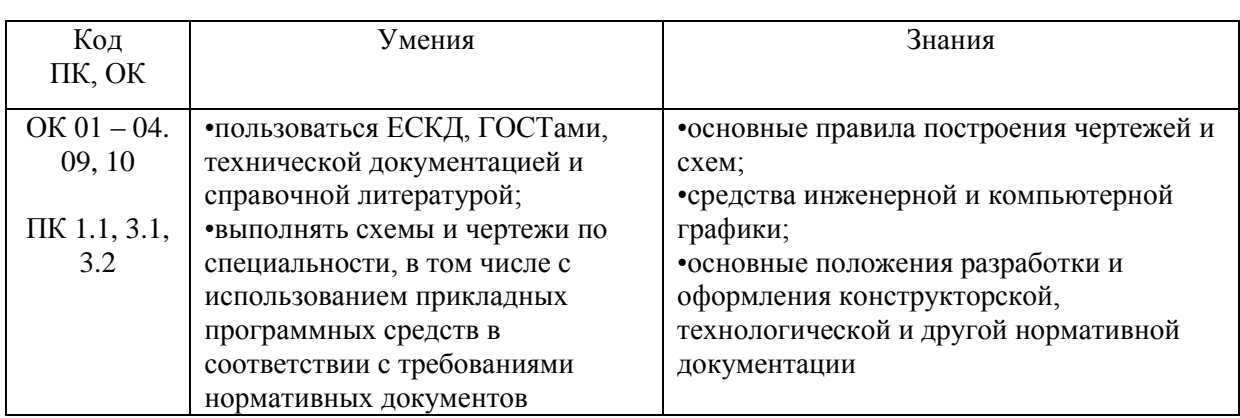

#### **1.2. Цель и планируемые результаты освоения дисциплины:**

#### **2. СТРУКТУРА И СОДЕРЖАНИЕ УЧЕБНОЙ ДИСЦИПЛИНЫ**

#### **2.1. Объем учебной дисциплины и виды учебной работы**

 $\overline{a}$ 

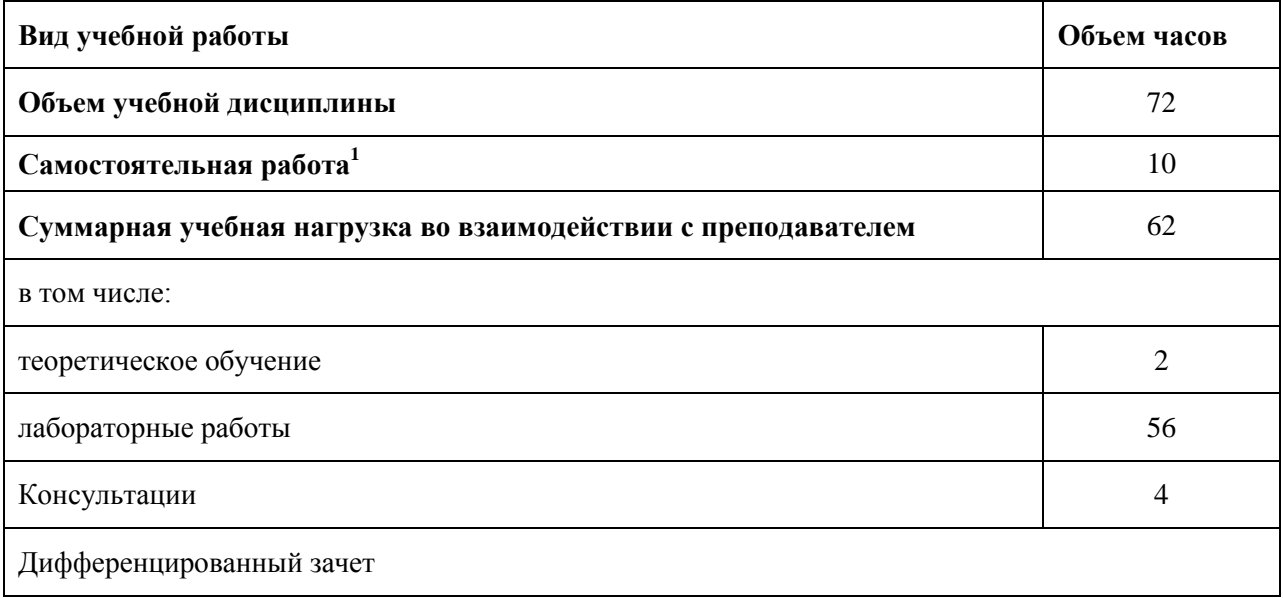

 $1$ Объем самостоятельной работы обучающихся определяется образовательной организацией в соответствии с требованиями ФГОС СПО в пределах объема образовательной программы в количестве часов, необходимом для выполнения заданий самостоятельной работы обучающихся, предусмотренным тематическим планом и содержанием учебной дисциплины (междисциплинарного курса).

## **2.2. Тематический план и содержание учебной дисциплины**

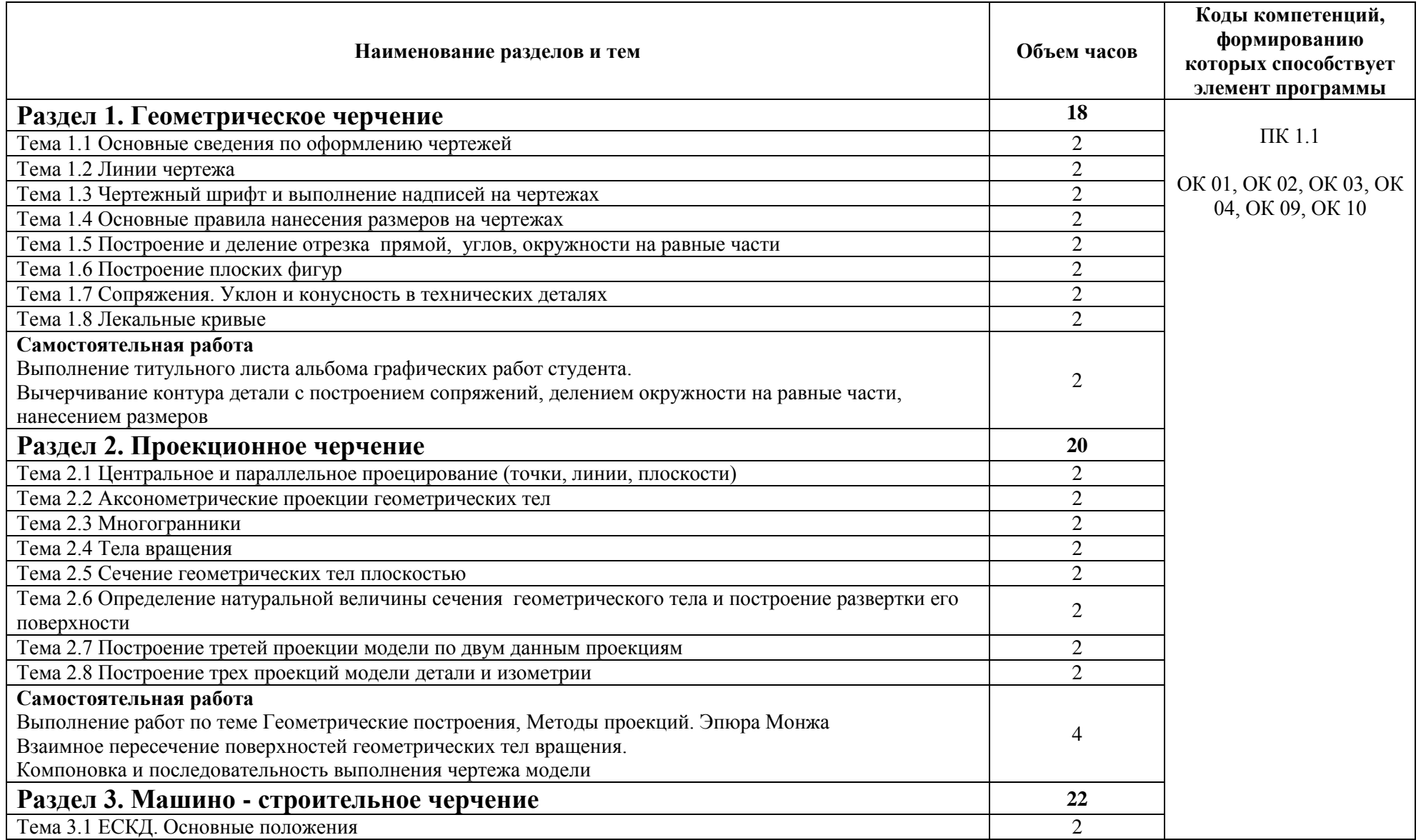

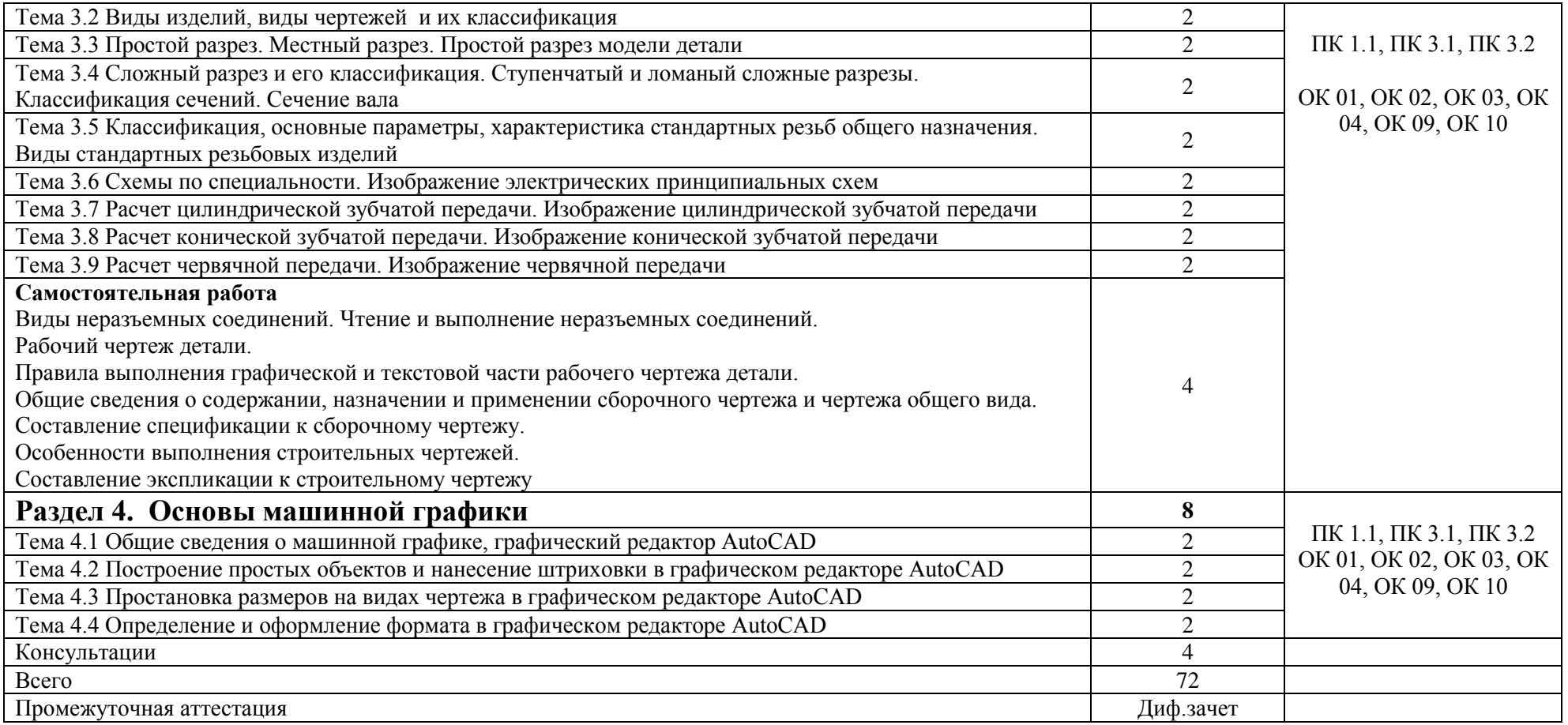

#### **3. УСЛОВИЯ РЕАЛИЗАЦИИ ПРОГРАММЫ УЧЕБНОЙ ДИСЦИПЛИНЫ «ОП.01 ИНЖЕНЕРНАЯ ГРАФИКА»**

3.1. Для реализации программы учебной дисциплины в колледже имеется кабинет «Инженерной графики», оснащенный оборудованием:

- компьютеры в комплекте (системный блок, монитор, клавиатура, манипулятор «мышь») или ноутбуки (моноблоки),
- локальная сеть с выходом в Интернет,
- комплект проекционного оборудования (интерактивная доска в комплекте с проектором или мультимедийный проектор с экраном)
- программное обеспечение (системы электротехнического моделирования).

#### **3.2. Информационное обеспечение реализации программы**

Основные источники:

Буланже Г.В., И.А. Гущин, Гончарова В.А., Инженерная графика: Проецирование геометрических тел. 3-е изд. - Москва : КУРС, НИЦ ИНФРА-М, 2015. - 184 с.: 60x88 1/16 (Обложка) ISBN 978-5-905554-86-5 - Текст : электронный. - URL: http://znanium.com/catalog/product/502162

Дополнительные источники:

Головина, Л. Н. Инженерная графика [Электронный ресурс] : Учеб. пособие / Л. Н. Головина, М. Н. Кузнецова. - Красноярск : Сиб. федер. ун-т, 2011. - 200 c. - ISBN 978-5-7638-2254-0. - Текст : электронный. - URL: <http://znanium.com/catalog/product/443226>

Вышнепольский И.С., Вышнепольский В.И.. Черчение: учебник /— 3-е изд., испр. — М. : ИНФРА-М, 2017. — 400 с. — (Среднее профессиональное образование). - Режим доступа:<http://znanium.com/catalog/product/770765>

Исаев И.А., Инженерная графика: Рабочая тетрадь: Часть II / - 3-е изд., испр. - Москва :Форум, НИЦ ИНФРА-М, 2018. - 58 с. - (Среднее профессиональное образование) ISBN 978-5- 00091-477-9 - Текст : электронный. - URL:<http://znanium.com/catalog/product/920303>

## *4. КОНТРОЛЬ И ОЦЕНКА РЕЗУЛЬТАТОВ ОСВОЕНИЯ УЧЕБНОЙ ДИСЦИПЛИНЫ*

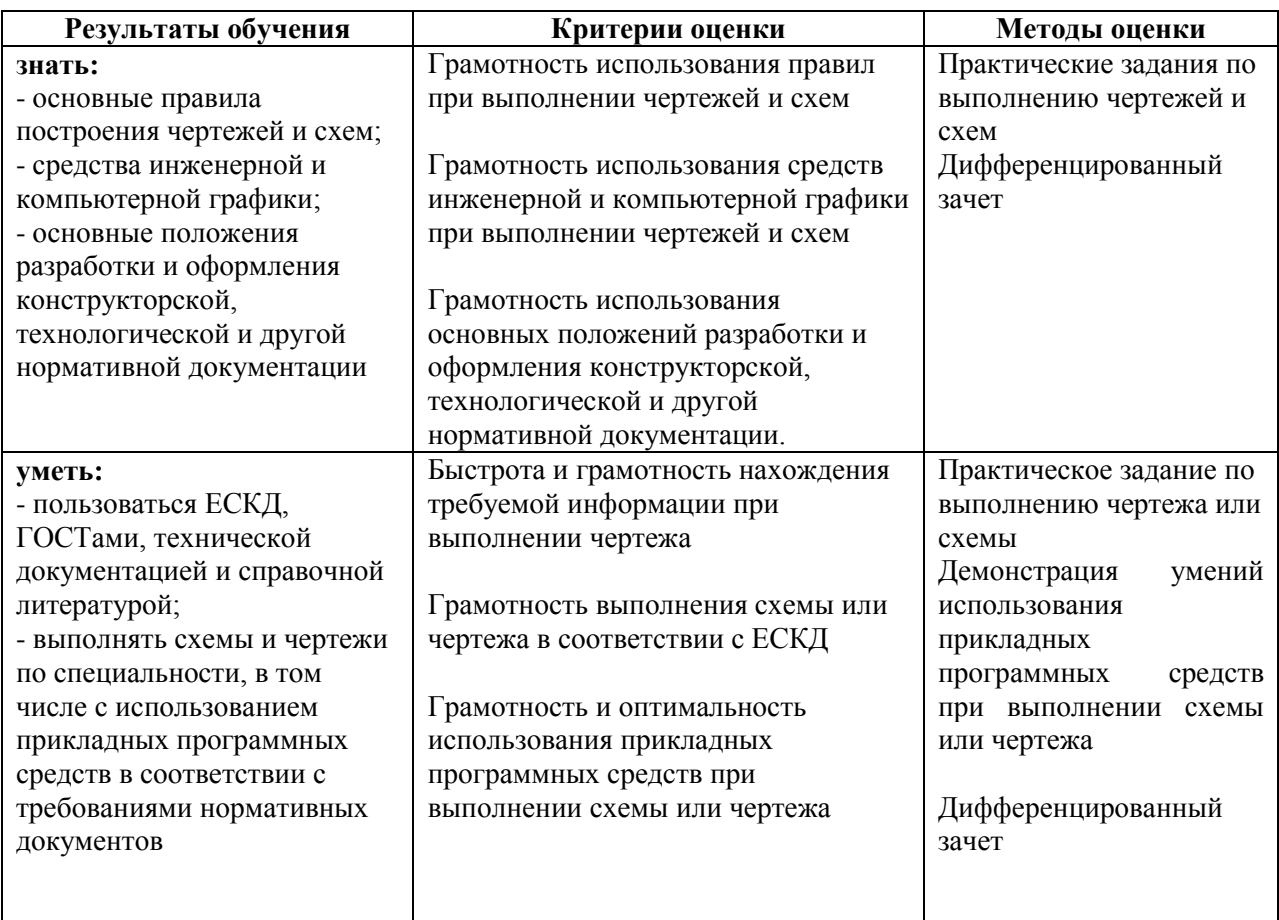

Вопросы для промежуточного контроля:

1.Каковы основные этапы развития стандартизации?

2. Роль стандартизации в повышении качества продукции?

3. Что означает сокращенное название ЕСКД?

4. Как образуются основные форматы?

5. Как образуются дополнительные форматы?

6. Назовите размеры формата А4 и A3?

7. В каких пределах выбирается толщина сплошной основной располагают основную надпись на листах формата А4 и A3?

8. Назовите размеры стандартного шрифта?

9. Что называется масштабом?

10. Назовите стандартные масштабы?

11. Какой ГОСТ устанавливает масштабы чертежей?

12. Какие размеры необходимо нанести на чертеже детали?

13. На каком расстоянии от линии контура чертежа проставляется размерная линия?

14. В каких случаях размеры ставят со знаком 0 и в каких со знаком R?

15. Что называется уклоном? Как обозначается уклон на чертеже?

16. Что называется конусностью и как обозначается конусность на чертеже?

17. Как указать размеры элементов детали (например отверстий), равномерно расположенных по окружности?

18. Назовите ГОСТ, который устанавливает правила нанесения размеров на чертежах?

19. Как указывают угловые размеры, в каких единицах измерения?

20. Как разделить окружность на 3, 4, 5, 6, 7, 10, 12 равных частей геометрическим способом?

21. Что называется сопряжением?

22. В какой последовательности выполняется построение сопряжений?

23. В чем отличие лекальных кривых от циркульных?

24. Назовите примеры применения лекальных кривых в технике?

25. Назовите виды проецирования.

26. Какие русские ученые внесли большой вклад в развитие инженерной графики?

27. В чем различие между центральным и параллельным проецированием?

28. Чем отличается комплексный чертеж от аксонометрического изображения?

29. Какие аксонометрические проекции наиболее применимы в черчении?

30. Что называется системой координатных плоскостей?

31. Как называются и обозначаются плоскости проекций?

32. Что называется ось проекций? Как обозначаются оси проекций?

33. Как обозначаются проекции точек?

34. Что называется прямой общего положения?

35. В какой плоскости проекций находится точка А, если ее горизонтальная проекция находится на оси х, а профильная на оси z?

36. Найдите прямоугольные проекции точки А, расположенной в пространстве на расстоянии 15мм от фронтальной плоскости проекций, 20мм от горизонтальной и 25мм от профильной плоскости проекций.

37. Как расположен отрезок прямой в пространстве, относительно плоскостей проекций, если на горизонтальную плоскость проекций он проецируется в виде точки?

38. Изобразите проекции двух пересекающихся прямых и двух параллельных прямых.

39. Выполните комплексный чертеж прямой общего положения АВ и точки С, лежащей вне этой прямой.

40. Какими элементами задается плоскость?

41. Назовите проецирующие плоскости.

42. Что называется плоскостью общего положения?

43. Назовите линии уровня.

44. Назовите два способа преобразования проекций.

45. Определите действительную величину треугольника, заданного двумя проекциями способом вращения (решение задач).

46. Определите действительную величину отрезка прямой общего положения, заданного двумя проекциями.

47. Определите действительную величину многоугольника способом перемены плоскостей.

48. Что означает латинское слово «Аксонометрия»?

49. В каких случаях применяют аксонометрические проекции?

50. Назовите два вида аксонометрических проекций, наиболее часто применяемых в машиностроительном черчении.

51. Как расположены аксонометрические оси в прямоугольной изометрической проекции, в прямоугольной и косоугольной диметрических проекциях.

52. Как образуется коническая поверхность?

53. Начертите комплексный чертеж конуса. Определите три проекции точки, находящейся на поверхности конуса, если задана ее фронтальная проекция.

54. Что называется сечением?

55. Каким методом получаются изображения на чертежах?

56. Как располагаются виды на чертежах?

57. Что называется сечением?

58. Что называется разрезом?

59. Как образуется простой разрез?

60. Как подразделяются разрезы в зависимости от расположения секущей плоскости относительно горизонтальной плоскости проекций. 76. Как образуются сложные разрезы?

61. Что называется местным разрезом?

62. Для чего применяются разрезы?

63. В чем различие между разрезом и сечением?

64. Для чего применяются дополнительные и местные виды?

65. Выполните пример построения третьей проекции по двум данным.

66. Выполните комплексный чертеж модели по аксонометрическому изображению.

67. Расскажите об условностях при выполнении разрезов тонких стенок, ребер жесткости и сплошных деталей.

68. В каких случаях необходимо обозначать разрезы.

69. В каких случаях необходимо обозначать сечения.

70. В чем особенность выполнения разрезов на симметричных изображениях.

71. Каково назначение технического рисунка?

72. В чем состоит отличие технического рисунка от чертежа, выполненного в аксонометрической проекции.

# ЛИСТ согласования рабочей программы

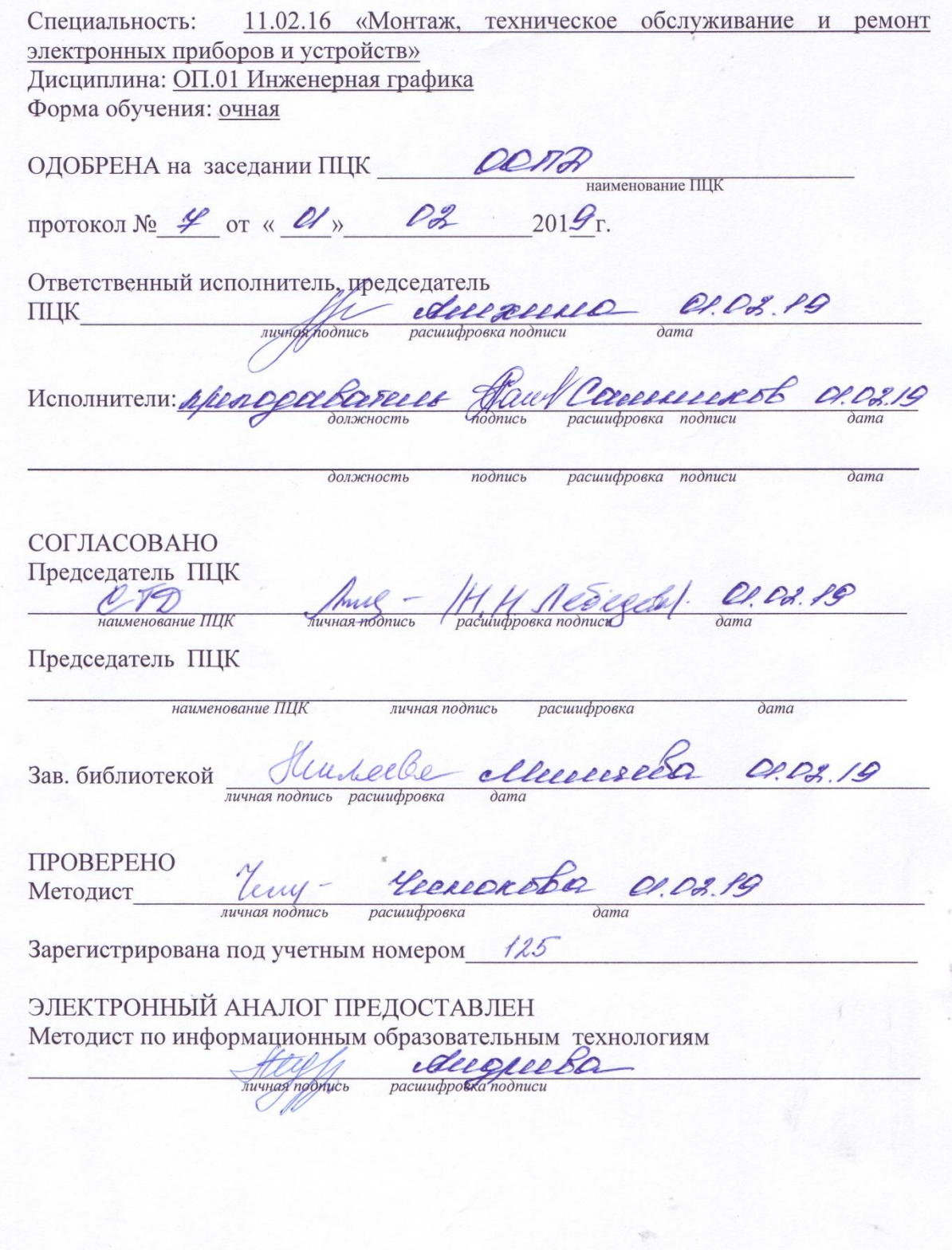